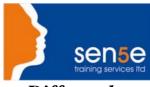

Looking at Training Differently.....

## Oracle8i: Network and Distributed Administration

| Objectives:             | Oracle8i: Network and Distributed Administration covers the tools and techniques used when configuring an Oracle8i Database Management System in a network environment. Upon completion of this course, the students will have the skills necessary to configure and troubleshoot network connections to the Oracle8i database, and should be adequately prepared to take and pass the Oracle Certified Professional (OCP) examination Oracle8i: Network and Distributed Administration.                 |  |
|-------------------------|----------------------------------------------------------------------------------------------------|--|
| Prerequisites:          | Ideal candidate: Although there is no specified prerequisite for experience, anyone considering taking this course should have roughly six months experience as an Oracle Database Administrator (DBA). In addition, candidates should have a basic understanding of Relational Database Management Systems, a working knowledge of networking concepts. To ensure your success, we recommend you first take the following course or have equivalent knowledge:<br>Oracle 8i: Tuning and Troubleshooting |  |
| Duration:               | 2 days                                                                                                    |  |
| Additional Information: | Consultancy or Tailored courses are available upon request                                                                                                    |  |

## **Course Contents**

| Net8 Architecture Overview                              |                                                              |  |  |
|---------------------------------------------------------|--------------------------------------------------------------|--|--|
| Net8 Introduction                                       | Net8 Architecture                                            |  |  |
| Describe the benefits of using Net8                     | The Net8 Layers                                              |  |  |
| Net8 Client/Server Connections                          | List the Layers of the Oracle Communication Stack            |  |  |
| Net Service Names and Connect Descriptors               |                                                              |  |  |
| Basic Net8 Server-Side Configuration                    |                                                              |  |  |
| The Listener Process                                    | Starting and Stopping the Listener                           |  |  |
| The Listener Process                                    | Basic LSRCTL Commands                                        |  |  |
| Creating a Listener Using Net8 Assistant                | Changing Encrypted Passwords with LSNRCTL                    |  |  |
| The Listener.ora File                                   | Additional Listener Configuration                            |  |  |
| Creating a Listener by Editing the listener.ora<br>File | Configuring Prespawned Dedicated Servers                     |  |  |
| The Listener Control Utility                            |                                                              |  |  |
| Basic Net8 Client-Side Configuration                    |                                                              |  |  |
| The Host Naming Method                                  | Using Net8 Assistant to list Local Naming in sqlnet.ora      |  |  |
| Manually Setting the Global Database Name               | Testing Connecting via Local Naming                          |  |  |
| Adding the Global Database Name to the hosts File       | Client-side Redundancy, Load Balancing and Database Failover |  |  |
| Configuring Host Naming Method on Client                | Client Load Balancing                                        |  |  |
| Verifying Host Naming Method Connectivity               | Configuring a Net8 for Transparent Application Failover      |  |  |
| Course content continues over the page                  |                                                              |  |  |

For more information, or to book your course, please call Sense Training on 0870 4296445 Or visit our web site – www.sensetraining.co.uk

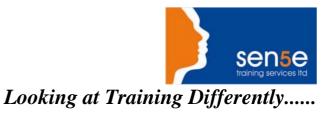

## **Course Contents**

| The Local Naming Method                                  | Configuring Client Load Balancing and Connect-<br>Time Failover |  |  |
|----------------------------------------------------------|-----------------------------------------------------------------|--|--|
| Local Naming Client Configuration                        |                                                                 |  |  |
| Centralized Naming                                       |                                                                 |  |  |
| Centralized Naming Concepts                              | Manual Names Server Configuration                               |  |  |
| Centralized Naming Concepts                              | Configure Oracle Names with Net8 Assistant                      |  |  |
| Oracle Names                                             | Administering Oracle Names                                      |  |  |
| Oracle Names Concepts                                    | The Names Control (NAMESCTL) Utility                            |  |  |
| Names Server Architecture                                | Control Oracle Names with Net8 Assistant                        |  |  |
| Multi-Threaded Server                                    |                                                                 |  |  |
| Multi-Threaded Server Architecture                       | Configure Multi-Threaded Server                                 |  |  |
| Multi-Threaded Server Architecture                       | Monitoring and Tuning Multi-Threaded Server                     |  |  |
| The Connection Process                                   | Monitor and Tune Multi-Threaded Server                          |  |  |
| Configuring Multi-Threaded Server                        | Connection Pooling                                              |  |  |
| Multi-Threaded Server Configuration                      | Monitor Multi-Threaded Server                                   |  |  |
| The Initialization Parameters                            |                                                                 |  |  |
| Connection Manager                                       |                                                                 |  |  |
| Configure Connection Manager                             | Configure Connection Concentration                              |  |  |
| Connection Manager Capabilities                          | Monitor and Control Connection Manager                          |  |  |
| The CMAN.ora File                                        | Use CMCTL to Control Connection Manager                         |  |  |
| Troubleshooting The Network                              |                                                                 |  |  |
| Create a Troubleshooting Checklist                       | Enable Logging with Net8 Assistant                              |  |  |
| Troubleshooting the Network                              | Enable Tracing With Net8 Assistant                              |  |  |
| Use TNSPING to Troubleshoot Network<br>Connection        | Trace Assistant                                                 |  |  |
| Enable Logging and Tracing with Net8                     |                                                                 |  |  |
| Network Security                                         |                                                                 |  |  |
| Advanced Networking Option                               | Configuring Advanced Networking Option                          |  |  |
| Identify Network Security Risks                          | Manually Configuring Advanced Networking<br>Option              |  |  |
| List the Features Provided by Advanced Networking Option |                                                                 |  |  |